## Flowscreen

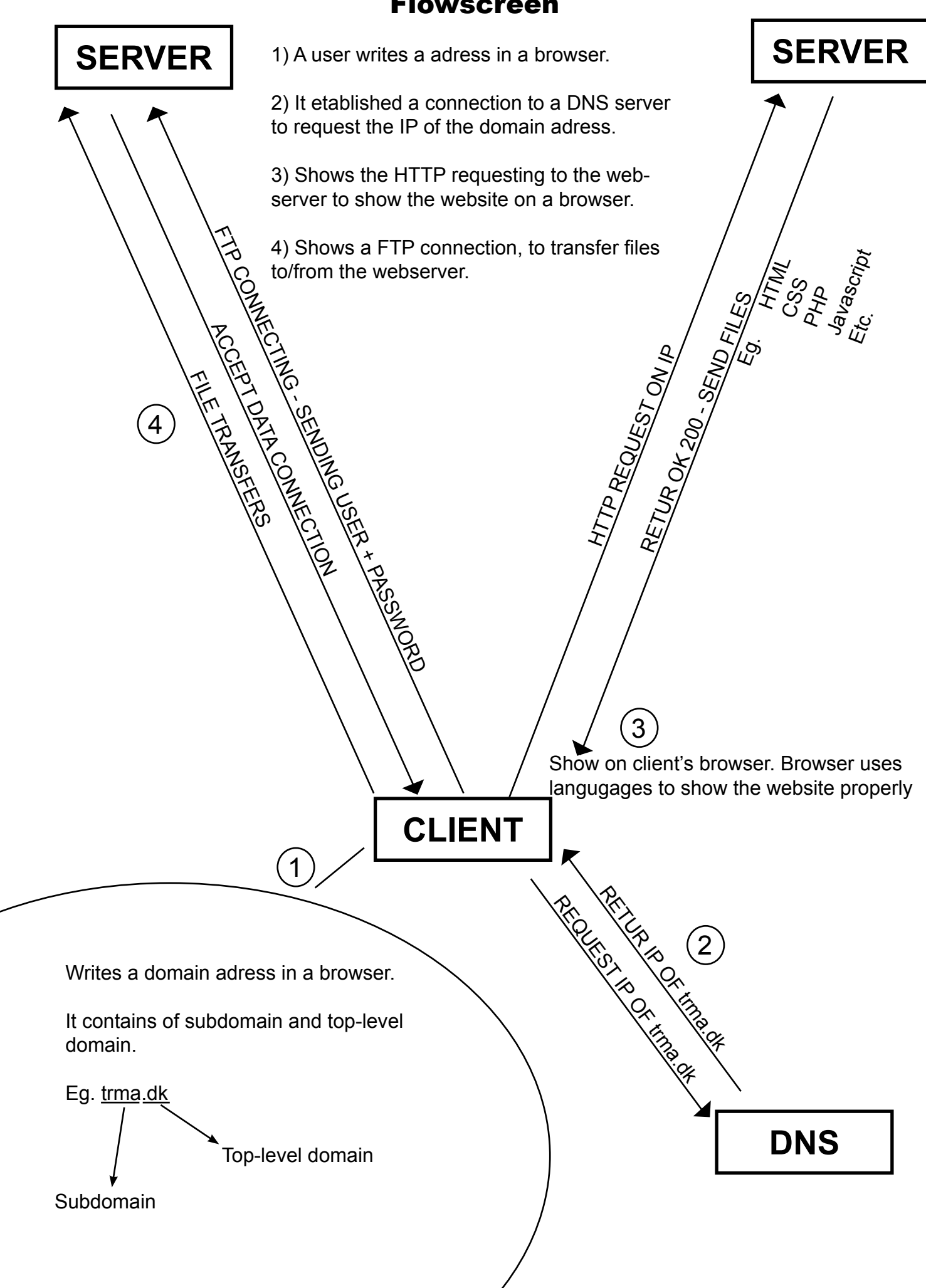